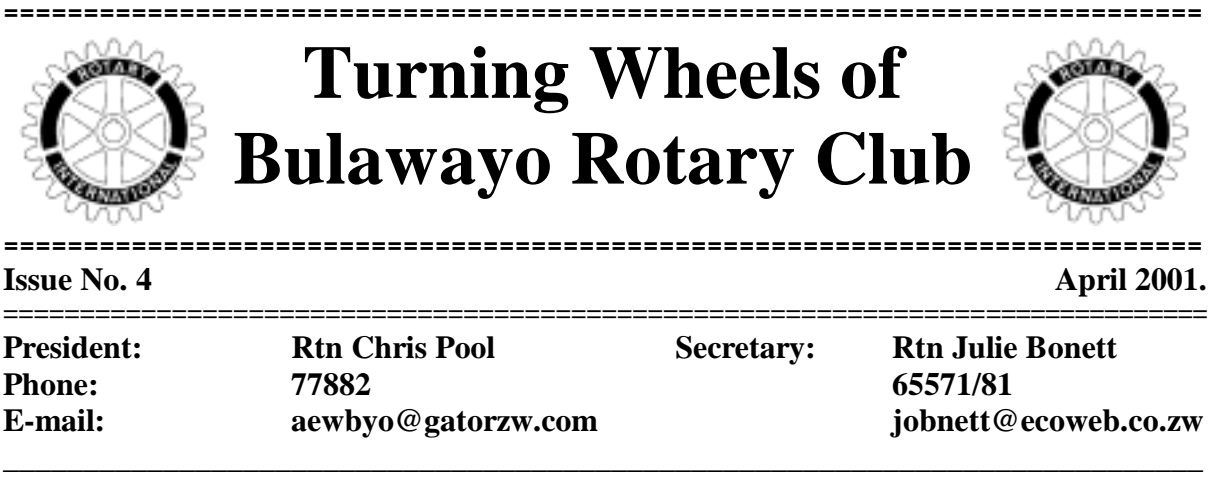

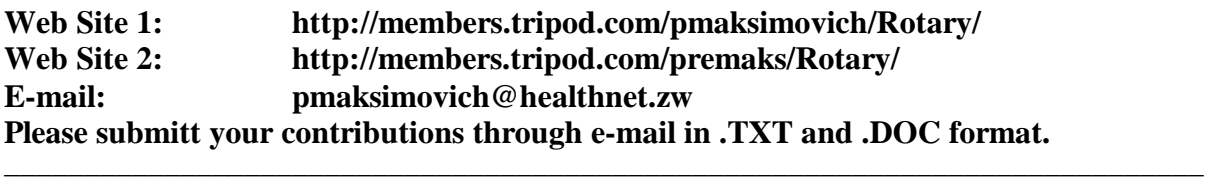

## **'Zimala Zamola' District Conference Harare 24th - 27th May 2001**

#### **Reasons to attend a District Conference**

**Any convention is the bringing together of like minded people with a common purpose. But a Rotary convention is more akin to a family reunion. It is a wonderful opportunity to enjoy that part of Rotary so important to the success of Fellowship and friendship. It is the celebration and opportunity of the District family of all our four countries to reconnect with old acquaintances, form new friendships and welcome those Rotarians and their partners attending a Rotary conference for the first time.** 

**A time to relax and enjoy oneself and realise that you, being a Rotarian are part of a unique community that is Rotary. Its makes one appreciate how vast international Rotary is and how much work and goodwill is achieved through our District and worldwide.** 

**As always there is a balanced programme of sport, Fellowship and fun and inspiration. Its also a chance to renew your knowledge about Rotary and a chance to gain information about our District 9210 and become aware of local and international activities and projects.** 

**The Fellowship is so wonderful and binding as during the confernce we shared ideas and experiences and identified common goals as we all work towards Rotarys vision of bettering the future of human kind the world over.** 

**I urge you all try and attend and perphaps when some of the dormant Rotarians we have amongst us realise how privileged they are to be part of this organisation, it will commit them properly to Rotary and make them become worthwhile and active members.** 

**This years theme 'Zimala Zamoza' refelects the 4 countries in our district Zimbabwe, Malawi, Zambia and Mozambique.** 

**I hope you try and attend and find out what its all about - you won't be disappointed.** 

# **ITS FIVE**

**There is a small body of persons at this time of year who try to sneak out of their marital bedroom in the early morning without waking the spouse and the conversation goes something like this.** 

**"Where you going" "Its five" "What do you mean five" "Its five, its five"** 

**The recipient of this barrage of questions is a member of a small group of committed runners training for Comrades in June. Serious training starts after the New Year when a substantial amount of weight has to be lost and strength gained in useless leg muscles for the body to participate in the hardest international ultra marathon between Pietermaritzburg and Durban of 90 undulating kilometres.** 

**This form of madness is not necessarily confined to husbands as there are numerous lady runners who have the same goals which a normal person finds hard to understand not being able to achieve that level of fitness. A Bulawayo pre-breakfast run starts in the dark with a couple of people who pick up others at pre-arranged points and the body of runners grows in numbers until some 15 kms later the route circle is complete and the participants disperse one by one to their respective houses. Should they not be at that appointed meeting place at the required time, they will be regarded as having no commitment and be left behind. Whilst the training generally around running, it also includes gym sessions at lunch time or cycle spinning. As the days get closer to June, those runs will be increased in frequency to two a day.** 

**A Saturday morning should bring joy to the runners heart as the run starts in town and proceeds in the Esigodini direction to Blue Hills for 30 kms and then repetitive turns up and down the Blue Hills pass for another 15 or 20 kms. There had been occasions when we have started at Mbalala for the direction of the city. Startled motorists, who have commenced their South African bound journey in the early hours of the morning, find a group of dedicated runners coming up the Umzingwane Hills in total darkness. Pedestrians awaiting for buses to town are equally concerned over the mental state of those runners on being asked to confirm whether this is the right road for Bulawayo.** 

**These early morning training runs are interspersed with organised races from 21 to 54 kms to broaden the training experience. This invariably results in the trainee contributing to the profits of the local physiotherapists and the medical profession with injured legs.** 

**Comrades marathon brings the Natal population to a standstill and has TV coverage for over 12 hours. For every one runner there is probably a 1000 spectators who constitute one of unforgettable characteristics of the run. Water tables are provided every 2 kms and Rotary is the forefront of Service Clubs contributing to a worthwhile cause of giving assistance to runners to complete the 90 kms route within 11 hours. The lead runners will finish around 5:30 hours whilst 50% and the rest will be between 9:30 and 11 hours. Those who find themselves on the wrong side of the barrier after the gun is fired at 11 hours will fall down in total anguish and tears.** 

**So at 05.55 hours on 16 June those early morning runners are now bunched into a huge group of 15.000 in the freezing cold on the Pietermaritzburg start line waiting for a starter's gun. There will be search lights and TV cameras trained on them and whilst the haunting tunes of Chariots of Fire come across the loudspeakers, they will be** 

**wondering whether their training will be sufficient to carry them into Kingsmead Stadium, Durban, 11 hours later. As they watch the Mayor of Pietermaritzburg raise his hand with the starting gun from the balcony of Town House, they will now know "ITS SIX".** 

**For a more worthwhile version on how to complete the 90 kms, contact Past President Phil Whitehead of Bulawayo South Rotary Club.** 

**Gordon Geddes** 

### **The Rotary International emblem**

**Rotary's early emblem was a simple wagon wheel (in motion with dust). It was designed in 1905 by Montague M. Bear, a member of the Rotary Club of Chicago who was an engraver. He designed the emblem to represent both civilization and movement. Most of the early Rotary clubs adopted the wheel in one form or another.** 

**In 1922, the organization decided to create and preserve an emblem for the exclusive use of all Rotarians, and the following year, the present emblem, a gearwheel with 24 cogs and six spokes, was adopted. A keyway was added to signify the usefulness of the gearwheel.** 

**An official description of the emblem was adopted at the 1929 International Convention. Royal blue and gold were chosen as the official Rotary colors and the flag of Rotary was designated as a white field with the emblem emblazoned in its center. The emblem, worn as a lapel pin, now identifies Rotarians around the world.** 

**The Rotary emblem is a trademark owned by Rotary International and is protected throughout the world by the international association. The emblem is a registered trademark in more than 35 countries to date.** 

### **Tariro in Germany**

**Warm greetings to all the Exchange students and members of Rotary in that beautiful country called Zimbabwe. Here is a report about my stay in Germany and which of the 4D's I have broken! (Just kidding, Mr. Watson.)** 

#### **My Rotary Club.**

**I attended a meeting where I met all the Rotary members. We then went on a special tour of my city in a Strassenbahn (cable cart). After that I realised that my Rotary club is not as formal as I had expected. I will also go to Dortmund for another meeting with other exchange students in my district.** 

**I receive a staggering amount of 120.-DM every month.** 

**My school.** 

**The first days were a bit tiresome but after a while everything was running smoothly. The language barrier was a problem, but after some time I got used to it. Rotary arranged for me to go to a language school for one month and I can now finally speak German. All my lessons are in German except for English and I will make a speech for my class about Zim. The new subjects I am doing now are Philosophy, German and sociology.** 

**My family.** 

**AT the moment I am staying with the crazy Steinfels. They are really nice and have helped me to settle in. My dad, nicknamed 'Baldie' for obvious reasons, has been a pillar of laughter. He always says that when I leave I will have to write a book entitled, 'How I survived Family Steinfels'. So look out for that one.** 

**I will have three families all in all.** 

**Trips.** 

**I have gone to Berlin, Koln, Duesseldorf, Suerland and Osnabrueck. During the Easter Holidays I will go with my family to Amsterdam and then to France in summer.** 

**I shall also go to a small Island near Germany called Hansi.** 

**Summary** 

**I AM HAVING THE TIME OF MY LIFE. Thank you Rotary, I shall forever be indebted to you!!!** 

**Special note to the exchangees: Remember that this is your year, make the most of it and don't do anything that I wouldn't do. (Which is NOT breaking every single one of those 4D's ).** 

**Dat@base** 

**The name of the game is jargon** 

**by Reid Goldsborough** 

**According to an old Chinese proverb, "The beginning of wisdom is to call things by their right names." This is a pretty tall order in the world of personal computers and the Internet, where new words seem to sprout as frequently as reports of new computer viruses.** 

**Like all jargon, one problem with information-technology (IT) terminology is that trying to condense - to replace longwinded expressions with shorthand acronyms, words and phrases - often merely confuses. Do you remember your reaction when you first came across WYSIWYG?** 

**This lengthy acronym, pronounced "wizzy-wig," stands for What You See Is What You Get, and it means that the text and graphics you see on the computer screen will closely match the output you get on the printed page.** 

**Once explained, the acronym is sensible and useful, but it can be a stumbling block for the uninitiated.** 

**Because information technology itself is in a state of constant flux, many people remain confused by its esoteric jargon, and it thus serves to separate insiders from outsiders, newbies from the digerati. If knowledge is power, then unfamiliarity with technology jargon may hold you back as you surf the Web or read computer magazines or technology columns such as this one.** 

**The following are 10 buzzwords you need to know to be considered computer literate today, according to Alan Freedman, author of "The Computer Desktop Encyclopedia," "Computer Glossary," and "The Internet Glossary and Quick Reference Guide." Freedman is probably the most noted computer lexicographer in the United States.** 

**FireWire: This high-speed method for connecting digital camcorders and other peripherals to a computer is generically called IEEE 1394, as the name FireWire is trademarked by Apple Computer Corp. Sony's name for the product is i.Link. IEEE 1394-ready peripherals are expected to arrive on the market in quantity later this year.** 

**USB: Short for Universal Serial Bus, this is a slower version of FireWire but is still faster than earlier serial and parallel connections. As with FireWire peripherals, you can switch USB printers, scanners and other devices without having to turn off your PC.** 

**DVD-RAM: Short for Digital Versatile Disc-Random Access Memory, these highcapacity optical discs let you write, delete and rewrite information to them. DVD-R (Recordable) discs let you write to them only once, while DVD-ROM (Read-Only Memory) discs are read only and cannot be altered.** 

**Megapixel: This term refers to a million pixels, or picture elements, and is commonly used in measurements to describe the capacity of mid-range digital cameras.** 

**XML: Short for Extensible Markup Language, this programming format will be the successor to HTML, or Hypertext Markup Language, which is the basic programming language of the Web today. Web experts say that XML will make it easier to find information on the Web.** 

**DSL: Short for Digital Subscriber Line, this acronym refers to a high-speed Internet connection technology offered to consumers by telecommunications companies. The special connections, available to subscribers for a fee, transmit data much more quickly than conventional phone lines. Recently, cable television companies have begun offering their own Internet connections.** 

**Streaming media: This term describes video and audio output from Internet sites that play without your having to download the entire clip. RealNetworks supplies the most popular streaming media software, RealPlayer, which you can download for free at http://www.real.com/products/player.** 

**Portal: This is a gateway site to the World Wide Web, providing links to other sites as well as its own content, such as news, white- and yellow-page directories, e-mail, discussion groups and online shopping.** 

**SSL: An acronym for Secure Sockets Layer, this is the leading encryption protocol used by Web shopping sites, permitting you to use your credit card online with a great deal of security. Your browser will inform you when you load a page that's SSL-secured.** 

**MP3: Short for MPEG Audio Layer 3, with MPEG itself being shorthand for Moving Pictures Experts Group, this is an audio-compression technology that's threatening the recording industry by making it possible to download high-fidelity music from the Web. For more information, visit http://www.mp3.com.** 

**Still confused? Check out these free online references about computer and Internet terminology: CMP's TechEncyclopedia, at http://www.techweb.com/encyclopedia** 

**Computer Currents' High-Tech Dictionary, at http://www.currents.net/resources/dictionary and Ugeek's Technical Glossary, at http://www.ugeek.com/ glossary.** 

**Finally, Jargon Scout, at http://tbtf.com/jargon-scout.html offers the very latest in IT neologisms.** 

**Reid Goldsborough is a syndicated columnist and author of the book "Straight Talk About the Information Superhighway." Contact him at reidgold@netaxs.com or**  http://members.home.net/reidgold

## **Exchange students report**

**Hie all,** 

**This is my second monthly report and t seems like I was just writing my last one yesterday!** 

**Time has gone by so fast because I've been quite busy.** 

**A few weeks ago I went on a very painful 6 km hike with another rotary exchange student, some AFS exchange students and a Rotarian and his wife from my host club. It was long and painful and I was out of breath after a couple of steps! I felt quite good about it the following day when I went to my rotary meeting and discovered that not very many local people had done it! My counsellor has recovered and he's back on his feet. He's very nice!** 

**I made my introductory speech at one of our meetings and it went well. I've settled in quite well in school and we have lots of assignments. I've managed to do most of them even though they're very different from the assignments I used to get. I'm going to speak in my economics class this week and I'm looking forward to it. I think I'll basically be speaking generally about Zimbabwe and answering whatever questions they have to ask me. I was interviewed for the school gazette for this month so I felt like quite the celebrity! I've taken up bass guitar lessons and I'm enjoying them immensely. I'm not yet good enough to play on the school band (I've only had two lessons!) but hopefully I'll be that good by the end of the year.** 

**I've just got back from a weekend at a resort about 30 minutes away from town with my host family and their friends and it was very nice and relaxing. It's really hot though, so the pool was quite warm but we had fun! I'm playing rugby union for the school this Wednesday night and I'm very excited although I've never played before. My host mom is still in shock that I want to go through with it!** 

**Our safari starts in a couple of weeks time and I can't wait to go on it. All the locals say it will be amazing and I can't wait to see it for myself! I've been speaking to Masimba about once every week and he's having a ball. I've also spoken to my family a few times but they don't seem to be missing me too much, which is a good thing!** 

**Well, I have another week of excitement to get ready for and a drama assignment to finish off!** 

**Love Mvuse.** 

# **The Dog**

**A wealthy man decided to go on a safari in Africa. He took his faithful pet dog along for company. One day the dog starts chasing butterflies and before long he discovers that he is lost. So, wandering about he notices a leopard heading rapidly in his direction with the obvious intention of having lunch.** 

**The dog thinks, "Boyo, I'm in deep doo doo now." (He was an Irish setter)... Then he noticed some bones on the ground close by, and immediately settles down to chew on the bones with his back to the approaching cat.** 

**Just as the leopard is about to leap, the dog exclaims loudly, "Man, that was one delicious leopard. I wonder if there are any more around here?"** 

**Hearing this the leopard halts his attack in mid stride, as a look of terror comes over him, and slinks away into the trees.** 

**"Whew", says the leopard. "That was close. That dog nearly had me."** 

**Meanwhile, a monkey who had been watching the whole scene from a nearby tree, figures he can put this knowledge to good use and trade it for protection from the leopard. So, off he goes. But the dog saw him heading after the leopard with great speed, and figured that something must be up. The monkey soon catches up with the leopard, spills the beans and strikes a deal for himself with the leopard. The cat is furious at being made a fool of and says, "Here monkey, hop on my back and see what's going to happen to that conniving canine."** 

**Now the dog sees the leopard coming with the monkey on his back, and thinks," What am I going to do now?" But instead of running, the dog sits down with his back to his attackers pretending he hasn't seen them yet. And just when they get close enough to hear, the dog says, "Where's that monkey. I just can never trust him. I sent him off half an hour ago to bring me another leopard, and he's still not back".** 

## **A Blonde in Joburg**

**A blonde walks into a bank in Johannesburg and asks for the loans dept. She says she's going to Europe on business for three weeks and needs to borrow R10,000. The bank officer says the bank will need some kind of security for the loan, so the blonde hands over the keys to a new Rolls Royce. The car is parked on the street in front of the bank, she has the papers and everything checks out. The bank agrees to accept the car as collateral for the loan. The bank manager and its staff all enjoy a good laugh at the blonde for using a R500,000 Rolls as collateral against a R10,000 loan. An employee of the bank then proceeds to drive the Rolls into the bank's underground garage and parks it there.** 

**Two weeks later, the blonde returns, repays the R10,000 and the interest, which comes to R141.66.** 

**The bank manager says, "Miss, we are very happy to have had your business, and this transaction has worked out very nicely, but we are a little puzzled. While you were away, we checked you out and found that you are a multimillionaire. What puzzles us is, why would you bother to borrow R10,000?"** 

**The blond replies ... "Where else in Johannesburg can I park my car for two weeks for only R141.66 and expect it to be there when I return?"**